$\mathbb{I}$ 

# **TRAINING OFFERING**

**Du kan nå os her**

.

Email: training.ecs.dk@arrow.com Phone: +45 7025 4500

## **IBM Case Foundation 5.2.1 - Workflow application deployment**

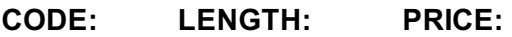

F237G 8 Hours (1 day) kr 5,820.00

## **Description**

This course trains:

The skills that are needed to deploy FileNet workflow applications from one environment to another.

If you are enrolling in a Self Paced Virtual Classroom or Web Based Training course, before you enroll, please review the Self-Paced Virtual Classes and Web-Based Training Classes on our Terms and Conditions page, as well as the system requirements, to ensure that your system meets the minimum requirements for this course. http://www.ibm.com/training/terms

## **Objectives**

Upon completion of this course, participants are able to:

- Understand the process of moving FileNet Workflow applications.
- Prepare for workflow application deployment.
- Export the application assets or extract the application assets from an application package.
- Analyze the impact of the deployment on the destination environment.
- Import the application assets and complete the application deployment.
- Use the FileNet Deployment Manager command line interface.

## **Audience**

- **Workflow System Administrator** responsible for deploying the workflow application into other environments, for example Quality Assurance testing or Production.
- **Workflow Author** responsible for developing FileNet workflow applications who needs to package the application in preparation for deployment to other environments.
- **Anyone** who needs to deploy FileNet workflow applications from one environment to another.

## **Prerequisites**

Prior knowledge that is required:

- Basic knowledge of organization's business process applications.
- Basic knowledge of database technology.
- PCs, networks, and their organization's server operating systems at the expert level
- Prerequisite courses:
	- F115G IBM FileNet Content Manager 5.2: Implementation and Administration
	- F230G IBM Case Foundation 5.2.1: Introduction
	- F231G IBM Case Foundation 5.2.1: Configure the workflow system
	- F232G IBM Case Foundation 5.2.1: Workflow security

## **Programme**

**How to move FileNet workflow applications**

- Understand the migration and deployment process What are the deployment phases?
- What tools are used for application deployment?

#### **Prepare for application deployment**

- Assemble deployment instructions.
- Identify the FileNet application artifacts and assets.
- Verify source and destination environment compatibility.

#### **Export the application assets**

- Export FileNet P8 domain assets
	- Create or update export manifest
	- Export assets to a deployment dataset
	- Extract the source environment half maps
	- Create a deployment package
- Export other IBM and external assets Export user interface assets
- 

## **Convert and analyze the FileNet P8 assets**

- Prepare the destination environment Extract the destination environment half maps
- Create a source-destination pair definition
- Create the conversion data maps
- Converting assets for import
- Perform a change impact analysis

#### **Import the application assets**

- Import pre-requisite assets
- Import FileNet P8 assets
- Import non-FileNet P8 assets

#### **Use the FDM command line interface**

- Introduction to the command line interface
- Deployment operations

#### **Appendix**

- Solutions to Exercises.
- Start and Stop System Components.

## **Further Information**

Prior to enrolling, IBM Employees must follow their Division/Department processes to obtain approval to attend this public training class. Failure to follow Division/Department approval processes may result in the IBM Employee being personally responsible for the class charges.

GBS practitioners that use the EViTA system for requesting external training should use that same process for this course. Go to the EViTA site to start this process: http://w3.ibm.com/services/gbs/evita/BCSVTEnrl.nsf

Once you enroll in a GTP class, you will receive a confirmation letter that should show:

The current GTP list price

The 20% discounted price available to IBMers. This is the price you will be invoiced for the class.

## **Session Dates**

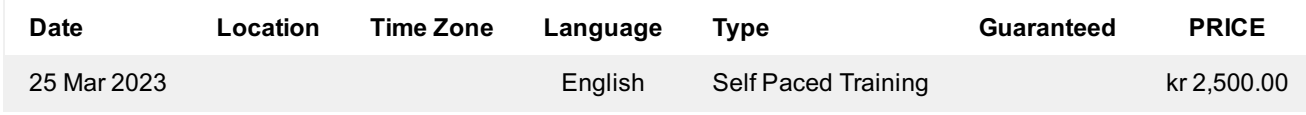

## **Yderligere Information**

Denne træning er også tilgængelig som træning på stedet. Kontakt os for at finde ud af mere.